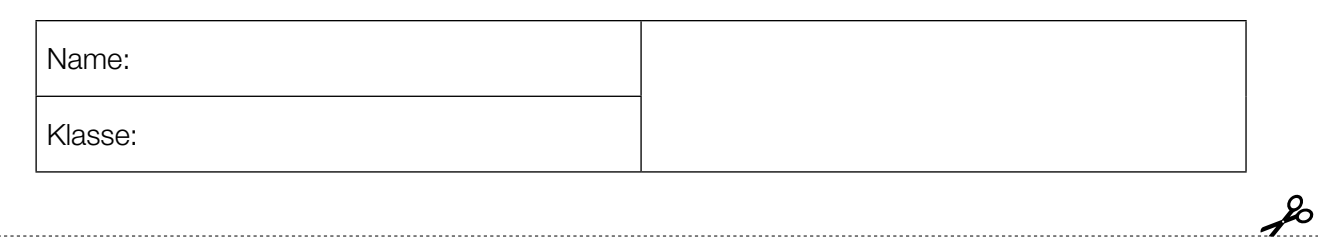

Standardisierte kompetenzorientierte schriftliche Reifeprüfung

AHS

16. Jänner 2018

# Mathematik

Teil-1-Aufgaben

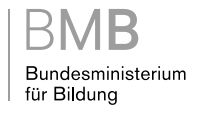

### Hinweise zur Aufgabenbearbeitung

Sehr geehrte Kandidatin! Sehr geehrter Kandidat!

Das vorliegende Aufgabenheft zu Teil 1 enthält 24 Aufgaben. Die Aufgaben sind unabhängig voneinander bearbeitbar. Ihnen stehen dafür 120 Minuten an reiner Arbeitszeit zur Verfügung.

Verwenden Sie einen nicht radierbaren, blau oder schwarz schreibenden Stift. Bei Konstruktionsaufgaben ist auch die Verwendung eines Bleistifts möglich.

Verwenden Sie zur Bearbeitung ausschließlich dieses Aufgabenheft. Schreiben Sie Ihren Namen auf der ersten Seite des Aufgabenheftes in das dafür vorgesehene Feld.

Alle Antworten müssen in das Aufgabenheft geschrieben werden. In die Beurteilung wird alles einbezogen, was nicht durchgestrichen ist. Die Lösung muss dabei klar ersichtlich sein. Wenn die Lösung nicht klar ersichtlich ist oder verschiedene Lösungen angegeben sind, gilt die Aufgabe als nicht gelöst. Streichen Sie Ihre Notizen durch.

Sie dürfen eine approbierte Formelsammlung sowie die gewohnten elektronischen Hilfsmittel verwenden.

Das Aufgabenheft ist abzugeben.

#### **Beurteilung**

Jede Aufgabe in Teil 1 wird mit 0 Punkten oder 1 Punkt bewertet, jede Teilaufgabe in Teil 2 mit 0, 1 oder 2 Punkten. Die mit A gekennzeichneten Aufgabenstellungen werden mit 0 Punkten oder 1 Punkt bewertet.

- Werden im Teil 1 mindestens 16 von 24 Aufgaben richtig gelöst, wird die Arbeit positiv bewertet.
- Werden im Teil 1 weniger als 16 von 24 Aufgaben richtig gelöst, werden mit A markierte Aufgabenstellungen aus Teil 2 zum Ausgleich (für den laut LBVO "wesentlichen Bereich") herangezogen.

Werden unter Berücksichtigung der mit A markierten Aufgabenstellungen aus Teil 2 mindestens 16 Aufgaben richtig gelöst, wird die Arbeit positiv bewertet.

Werden auch unter Berücksichtigung der mit A markierten Aufgabenstellungen aus Teil 2 weniger als 16 Aufgaben richtig gelöst, wird die Arbeit mit "Nicht genügend" beurteilt.

– Werden im Teil 1 mindestens 16 Punkte (mit Berücksichtigung der Ausgleichspunkte A ) erreicht, so gilt folgender Beurteilungsschlüssel:

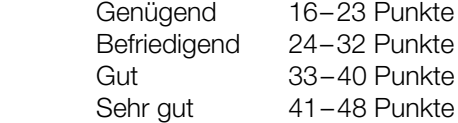

#### Erläuterung der Antwortformate

Die Aufgaben haben einerseits freie Antwortformate; dabei schreiben Sie Ihre Antwort direkt unter die jeweilige Aufgabenstellung in das Aufgabenheft. Weitere Antwortformate, die in der Klausur zum Einsatz kommen können, werden im Folgenden vorgestellt:

Zuordnungsformat: Dieses Antwortformat ist durch mehrere Aussagen (bzw. Tabellen oder Abbildungen) gekennzeichnet, denen mehrere Antwortmöglichkeiten gegenüberstehen. Bearbeiten Sie Aufgaben dieses Formats korrekt, indem Sie die Antwortmöglichkeiten durch Eintragen der entsprechenden Buchstaben den jeweils zutreffenden Aussagen zuordnen!

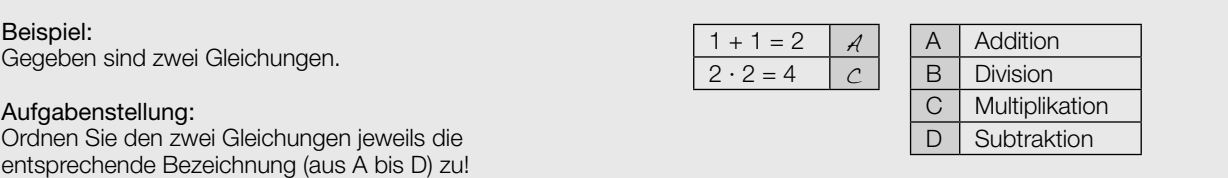

Konstruktionsformat: Eine Aufgabe und deren Aufgabenstellung sind vorgegeben. Die Aufgabe erfordert die Ergänzung von Punkten, Geraden und/oder Kurven im Aufgabenheft.

#### Beispiel:

Gegeben ist eine lineare Funktion f mit  $f(x) = k \cdot x + d$ .

#### Aufgabenstellung:

Zeichnen Sie den Graphen einer linearen Funktion mit den Bedingungen  $k = -2$  und  $d > 0$  in das vorgegebene Koordinatensystem ein!

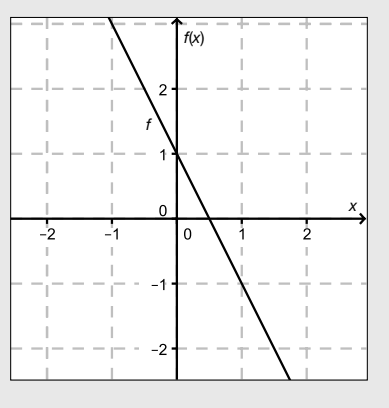

Multiple-Choice-Format in der Variante "1 aus 6": Dieses Antwortformat ist durch einen Fragenstamm und sechs Antwortmöglichkeiten gekennzeichnet, wobei eine Antwortmöglichkeit auszuwählen ist. Bearbeiten Sie Aufgaben dieses Formats korrekt, indem Sie die einzige zutreffende Antwortmöglichkeit ankreuzen!

Beispiel: Welche Gleichung ist korrekt?

Aufgabenstellung: Kreuzen Sie die zutreffende Gleichung an!

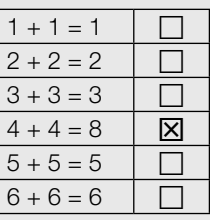

Multiple-Choice-Format in der Variante "2 aus 5": Dieses Antwortformat ist durch einen Fragenstamm und fünf Antwortmöglichkeiten gekennzeichnet, wobei zwei Antwortmöglichkeiten auszuwählen sind. Bearbeiten Sie Aufgaben dieses Formats korrekt, indem Sie die beiden zutreffenden Antwortmöglichkeiten ankreuzen!

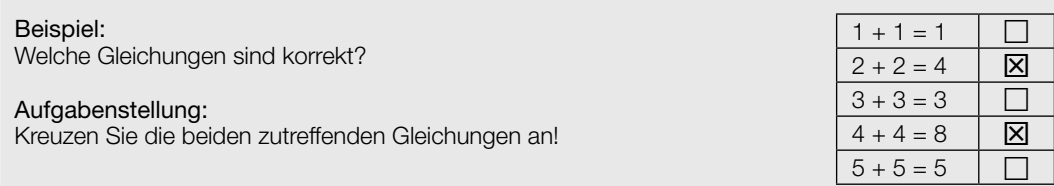

Multiple-Choice-Format in der Variante "x aus 5": Dieses Antwortformat ist durch einen Fragenstamm und fünf Antwortmöglichkeiten gekennzeichnet, wobei eine, zwei, drei, vier oder fünf Antwortmöglichkeiten auszuwählen sind. In der Aufgabenstellung finden Sie stets die Aufforderung "Kreuzen Sie die zutreffende(n) Aussage(n)/ Gleichung(en)/... an!". Bearbeiten Sie Aufgaben dieses Formats korrekt, indem Sie die zutreffende Antwortmöglichkeit/die zutreffenden Antwortmöglichkeiten ankreuzen!

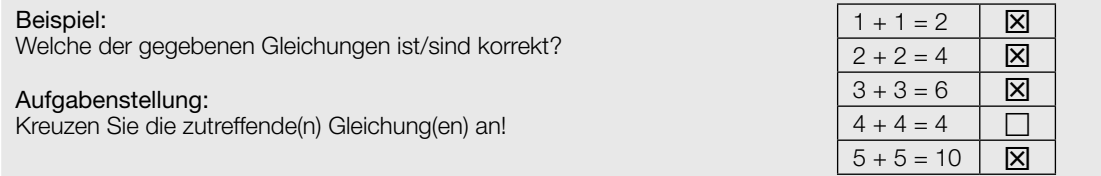

Lückentext: Dieses Antwortformat ist durch einen Satz mit zwei Lücken gekennzeichnet, das heißt, im Aufgabentext sind zwei Stellen ausgewiesen, die ergänzt werden müssen. Für jede Lücke werden je drei Antwortmöglichkeiten vorgegeben. Bearbeiten Sie Aufgaben dieses Formats korrekt, indem Sie die Lücken durch Ankreuzen der beiden zutreffenden Antwortmöglichkeiten füllen!

#### Beispiel:

Gegeben sind 3 Gleichungen.

#### Aufgabenstellung:

Ergänzen Sie die Textlücken im folgenden Satz durch Ankreuzen der jeweils richtigen Satzteile so, dass eine korrekte Aussage entsteht!

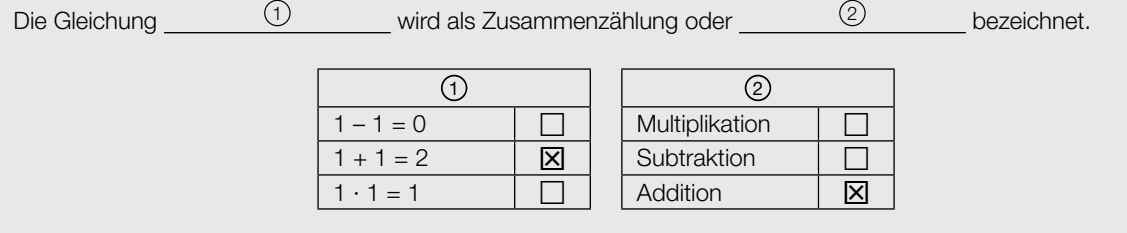

#### So ändern Sie Ihre Antwort bei Aufgaben zum Ankreuzen:

- 1. Übermalen Sie das Kästchen mit der nicht mehr gültigen Antwort.
- 2. Kreuzen Sie dann das gewünschte Kästchen an.

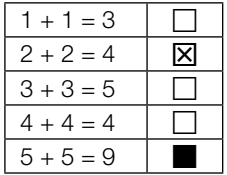

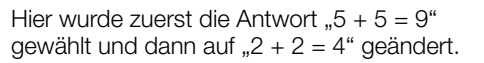

#### So wählen Sie eine bereits übermalte Antwort:

- 1. Übermalen Sie das Kästchen mit der nicht mehr gültigen Antwort.
- 2. Kreisen Sie das gewünschte übermalte Kästchen ein.

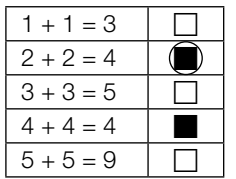

Hier wurde zuerst die Antwort " $2 + 2 = 4$ " übermalt und dann wieder gewählt.

Wenn Sie jetzt noch Fragen haben, wenden Sie sich bitte an Ihre Lehrerin / Ihren Lehrer!

#### Viel Erfolg bei der Bearbeitung!

### Anzahl der Personen in einem Autobus

Die Variable F bezeichnet die Anzahl der weiblichen Passagiere in einem Autobus, M bezeichnet die Anzahl der männlichen Passagiere in diesem Autobus. Zusammen mit dem Lenker (männlich) sind doppelt so viele Männer wie Frauen in diesem Autobus. (Der Lenker wird nicht bei den Passagieren mitgezählt.)

#### Aufgabenstellung:

Kreuzen Sie diejenige Gleichung an, die den Zusammenhang zwischen der Anzahl der Frauen und der Anzahl der Männer in diesem Autobus richtig beschreibt!

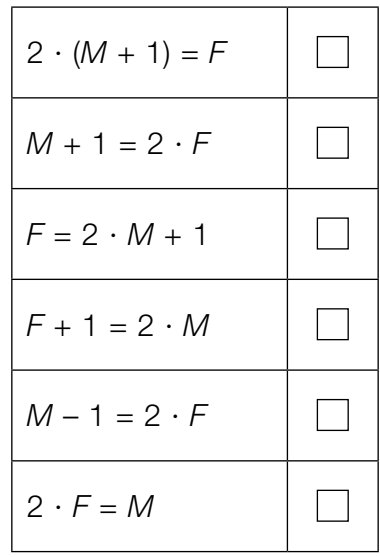

### Fahrzeit von Zügen

Um 8:00 Uhr fährt ein Güterzug von Salzburg in Richtung Linz ab. Vom 124 km entfernten Bahnhof Linz fährt eine halbe Stunde später ein Schnellzug Richtung Salzburg ab. Der Güterzug bewegt sich mit einer mittleren Geschwindigkeit von 100 km/h, die mittlere Geschwindigkeit des Schnellzugs ist 150 km/h.

#### Aufgabenstellung:

Mit t wird die Fahrzeit des Güterzugs in Stunden bezeichnet, die bis zur Begegnung der beiden Züge vergeht.

Geben Sie eine Gleichung für die Berechnung der Fahrzeit t des Güterzugs an und berechnen Sie diese Fahrzeit!

### Lösungen einer quadratischen Gleichung

Eine Gleichung, die man auf die Form  $a \cdot x^2 + b \cdot x + c = 0$  mit  $a, b, c \in \mathbb{R}$  und  $a \neq 0$  umformen kann, nennt man quadratische Gleichung in der Variablen x mit den Koeffizienten a, b, c.

#### Aufgabenstellung:

Ergänzen Sie die Textlücken im folgenden Satz durch Ankreuzen der jeweils richtigen Satzteile so, dass eine korrekte Aussage entsteht!

Eine quadratische Gleichung der Form  $a \cdot x^2 + b \cdot x + c = 0$  mit  $\underline{\hspace{1cm}}$  (1) \_\_\_\_\_\_ hat in jedem  $\mathsf{Fall} \qquad \qquad \textcircled{\scriptsize{2}} \qquad \qquad .$ 

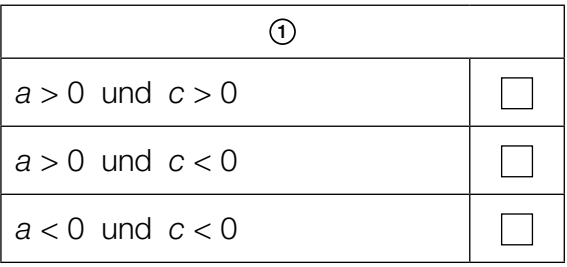

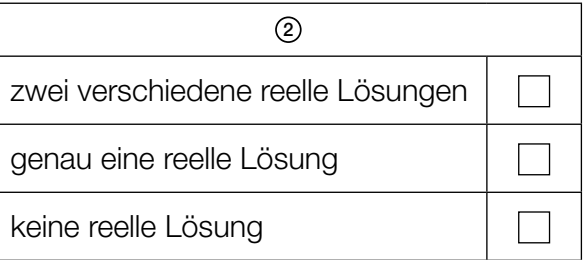

### Orthogonale Vektoren

Gegeben sind die nachstehend angeführten Vektoren:

$$
\vec{a} = \begin{pmatrix} 2 \\ 3 \end{pmatrix}
$$
  
\n
$$
\vec{b} = \begin{pmatrix} x \\ 0 \end{pmatrix}, x \in \mathbb{R}
$$
  
\n
$$
\vec{c} = \begin{pmatrix} 1 \\ -2 \end{pmatrix}
$$
  
\n
$$
\vec{d} = \vec{a} - \vec{b}
$$

#### Aufgabenstellung:

Berechnen Sie x so, dass die Vektoren  $\vec{c}$  und  $\vec{d}$  aufeinander normal stehen!

### Gefälle einer Regenrinne

Eine Regenrinne hat eine bestimmte Länge *l* (in Metern). Damit das Wasser gut abrinnt, muss die Regenrinne unter einem Winkel von mindestens  $\alpha$  zur Horizontalen geneigt sein. Dadurch ergibt sich ein Höhenunterschied von mindestens h Metern zwischen den beiden Endpunkten der Regenrinne.

#### Aufgabenstellung:

Geben Sie eine Formel zur Berechnung von h in Abhängigkeit von *l* und α an!

 $h = \underline{\hspace{2cm}}$ 

### Winkel im Einheitskreis

In der nachstehenden Grafik ist ein Winkel  $\alpha$  im Einheitskreis dargestellt.

#### Aufgabenstellung:

Zeichnen Sie in der Grafik denjenigen Winkel β aus dem Intervall [0°; 360°] mit  $\beta \neq \alpha$  ein, für den  $cos(\beta) = cos(\alpha)$  gilt!

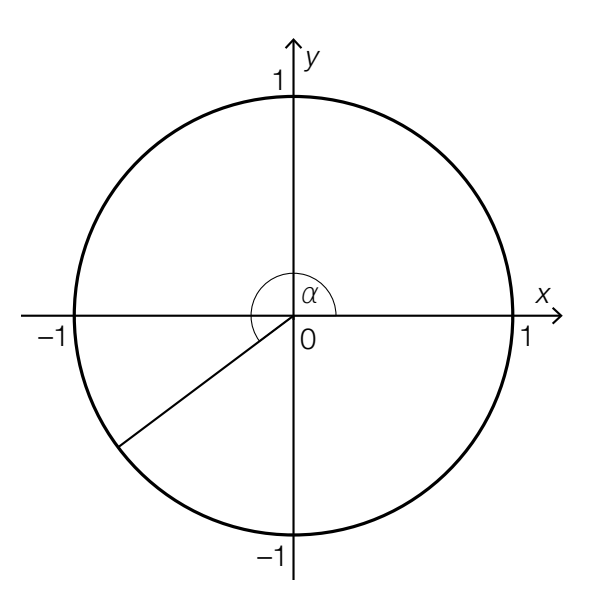

### Stefan-Boltzmann-Gesetz

Die Leuchtkraft L eines Sterns wird durch folgende Formel beschrieben:

 $L = 4 \cdot \pi \cdot R^2 \cdot T^4 \cdot \sigma$ 

Dabei ist R der Sternradius und T die Oberflächentemperatur des Sterns; σ ist eine Konstante (die sogenannte Stefan-Boltzmann-Konstante).

#### Aufgabenstellung:

Ergänzen Sie die Textlücken im folgenden Satz durch Ankreuzen der jeweils richtigen Satzteile so, dass eine korrekte Aussage entsteht!

Für verschiedene Sterne mit gleichem, bekanntem Sternradius R ist die Leuchtkraft L eine Funktion  $\begin{pmatrix} 1 & \cdots & 1 \end{pmatrix}$  ; es handelt sich dabei um eine  $\begin{pmatrix} 2 & \cdots & 1 \end{pmatrix}$ 

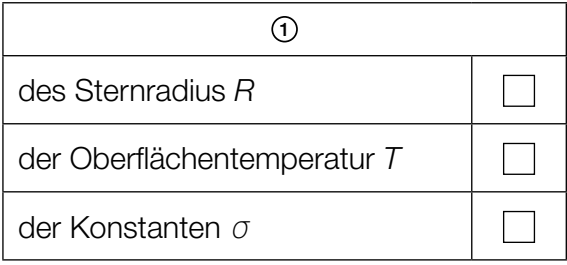

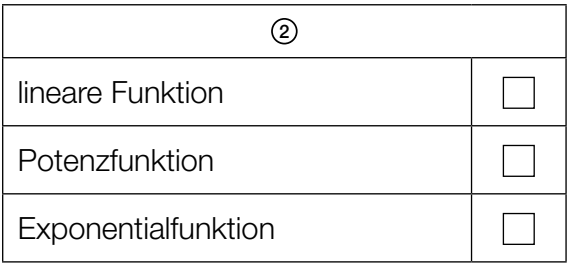

### **Schnittpunkte**

In der nachstehenden Abbildung sind der Graph der Funktion f mit  $f(x) = x^2 - 4 \cdot x - 2$  und der Graph der Funktion g mit  $g(x) = x - 6$  dargestellt sowie deren Schnittpunkte A und B gekennzeichnet.

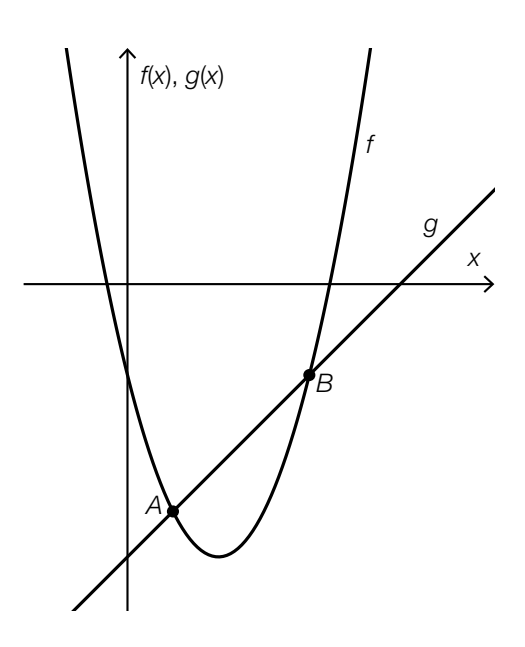

#### Aufgabenstellung:

Bestimmen Sie die Koeffizienten a und b der quadratischen Gleichung  $x^2 + a \cdot x + b = 0$  so, dass die beiden Lösungen dieser Gleichung die x-Koordinaten der Schnittpunkte A und B sind!

### Steigung einer linearen Funktion

Der Graph einer linearen Funktion f verläuft durch die Punkte A = (a|b) und B = (5 ⋅ a|-3 ⋅ b) mit  $a, b \in \mathbb{R} \setminus \{0\}.$ 

#### Aufgabenstellung:

Bestimmen Sie die Steigung k der linearen Funktion f!

 $k = \sqrt{\frac{1}{k} \sum_{i=1}^{k} \frac{1}{i} \sum_{i=1}^{k} \frac{1}{i} \sum_{i=1}^{k} \frac{1}{i} \sum_{i=1}^{k} \frac{1}{i} \sum_{i=1}^{k} \frac{1}{i} \sum_{i=1}^{k} \frac{1}{i} \sum_{i=1}^{k} \frac{1}{i} \sum_{i=1}^{k} \frac{1}{i} \sum_{i=1}^{k} \frac{1}{i} \sum_{i=1}^{k} \frac{1}{i} \sum_{i=1}^{k} \frac{1}{i} \sum_{i=1}^{k} \frac{1}{i} \sum_{i=$ 

### Änderungsprozess

Durch die Gleichung  $N(t) = 1,2 \cdot 0,98^t$  wird ein Änderungsprozess einer Größe N in Abhängigkeit von der Zeit t beschrieben.

#### Aufgabenstellung:

Welcher der angeführten Änderungsprozesse kann durch die angegebene Gleichung beschrieben werden? Kreuzen Sie den zutreffenden Änderungsprozess an!

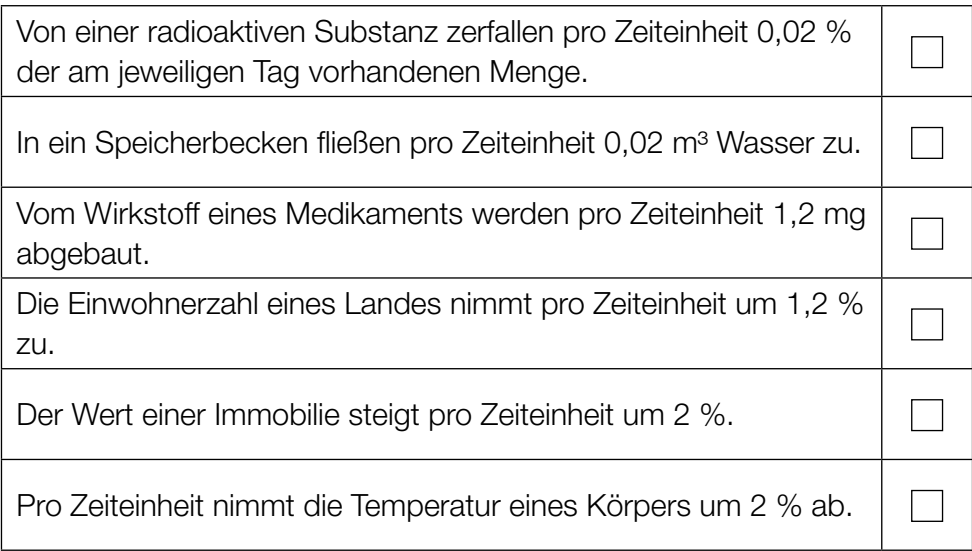

### Halbwertszeiten

Die nachstehenden Abbildungen zeigen die Graphen von Exponentialfunktionen, die jeweils die Abhängigkeit der Menge einer radioaktiven Substanz von der Zeit beschreiben. Dabei gibt M(t) die Menge (in mg) zum Zeitpunkt t (in Tagen) an.

#### Aufgabenstellung:

Ordnen Sie den vier Graphen jeweils die entsprechende Halbwertszeit (aus A bis F) zu!

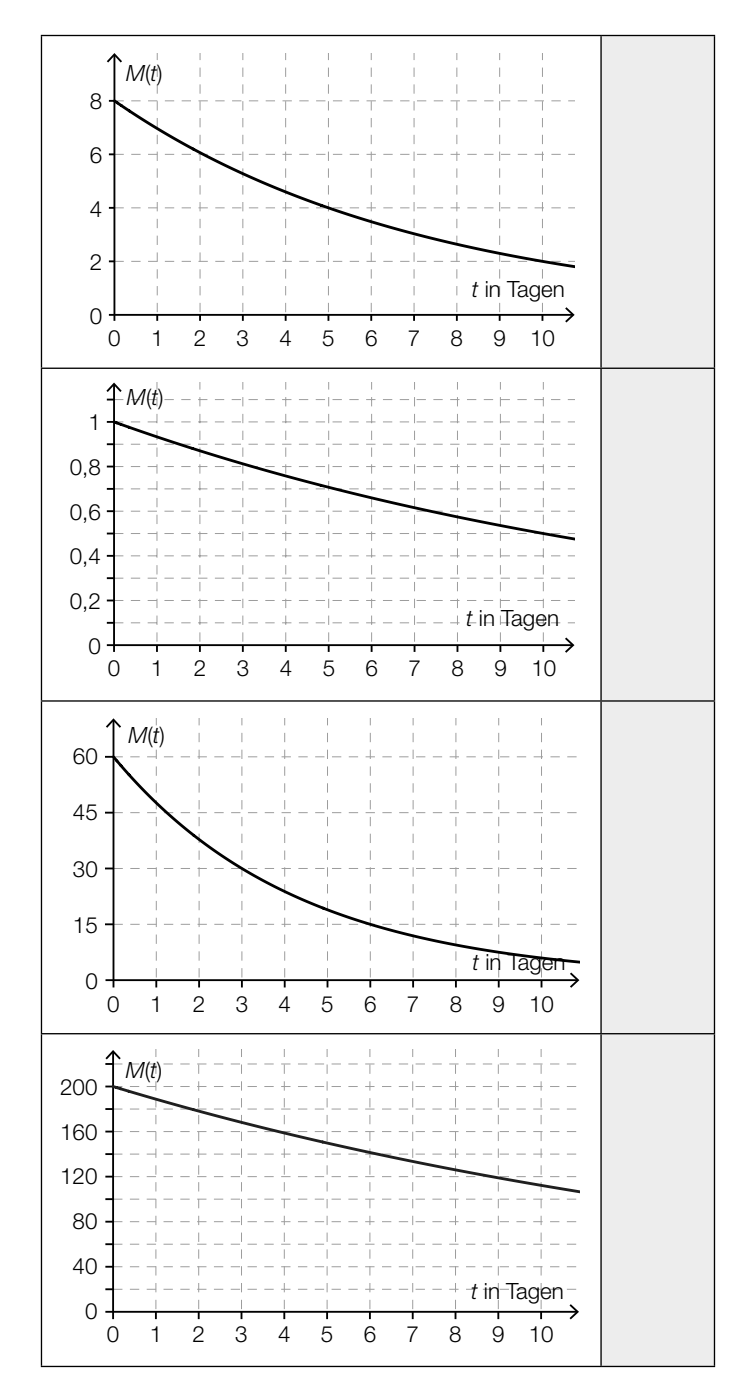

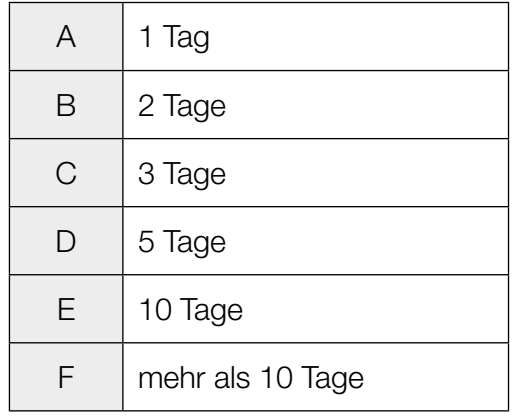

### Parameter einer Sinusfunktion

Gegeben ist der Graph einer Funktion f mit  $f(x) = a \cdot \sin(b \cdot x)$  mit  $a, b \in \mathbb{R}^+$ .

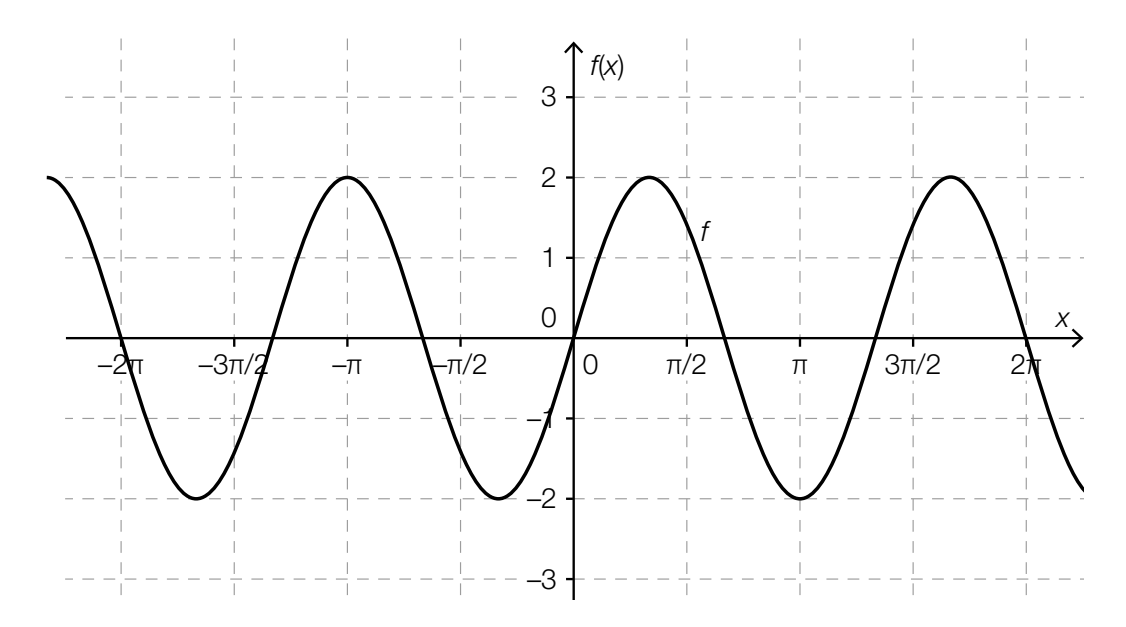

#### Aufgabenstellung:

Geben Sie die für den abgebildeten Graphen passenden Parameterwerte a und b an!

 $a =$ 

 $b =$ 

### Radioaktiver Zerfall

Der Wert m(t) bezeichnet die nach t Tagen vorhandene Menge eines radioaktiven Stoffes.

#### Aufgabenstellung:

Einer der nachstehend angeführten Ausdrücke beschreibt die relative Änderung der Menge des radioaktiven Stoffes innerhalb der ersten drei Tage. Kreuzen Sie den zutreffenden Ausdruck an!

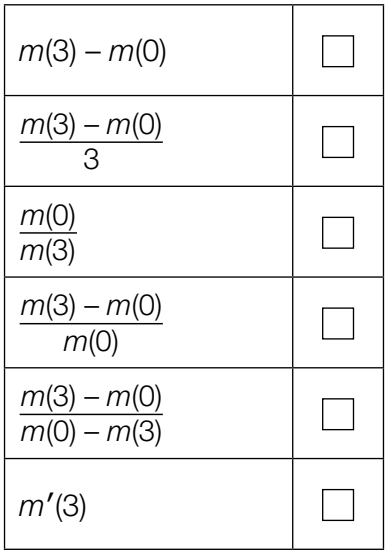

### Ableitung

Gegeben sind sechs Funktionsgleichungen mit einem Parameter k, wobei  $k \in \mathbb{Z}$  und  $k \neq 0$ .

#### Aufgabenstellung:

Für welche der gegebenen Funktionsgleichungen gilt der Zusammenhang  $f'(x) = k \cdot f(x)$  für alle  $x \in \mathbb{R}$ ?

Kreuzen Sie die zutreffende Funktionsgleichung an!

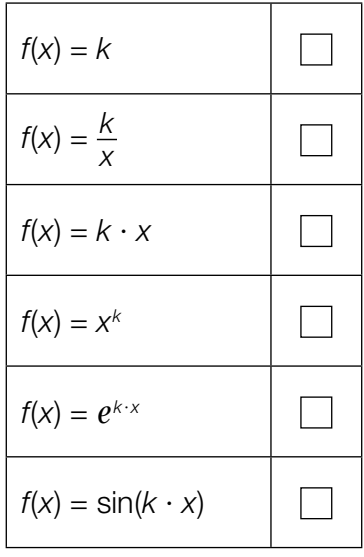

### Flächeninhalt

In der nachstehenden Abbildung sind der Graph einer Polynomfunktion f dritten Grades und der Graph einer ihrer Stammfunktionen F dargestellt.

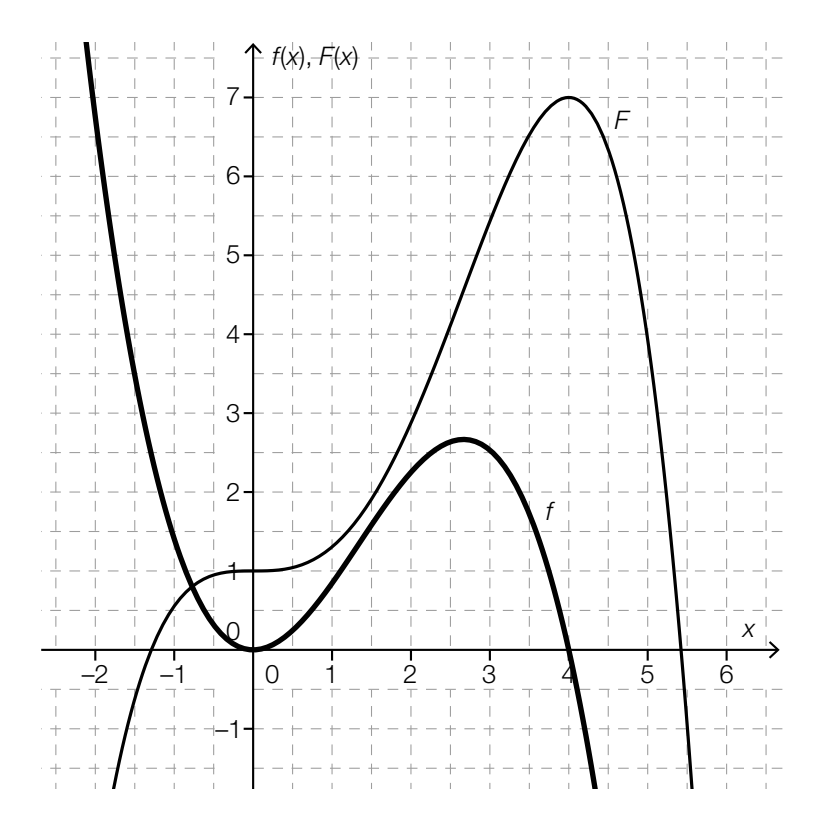

#### Aufgabenstellung:

Der Graph von f und die positive x-Achse begrenzen im Intervall [0; 4] ein endliches Flächenstück. Ermitteln Sie den Flächeninhalt dieses Flächenstücks!

### **Wendestelle**

Eine Polynomfunktion dritten Grades f hat die Ableitungsfunktion f' mit  $f'(x) = 12 \cdot x^2 - 4 \cdot x - 8$ .

#### Aufgabenstellung:

Geben Sie an, ob die Funktion f an der Stelle  $x = 6$  eine Wendestelle hat, und begründen Sie Ihre Entscheidung!

#### Bestimmtes Integral

Der Graph einer Funktion f schneidet die x-Achse in einem gewissen Bereich an den Stellen a, b, c, d und e.

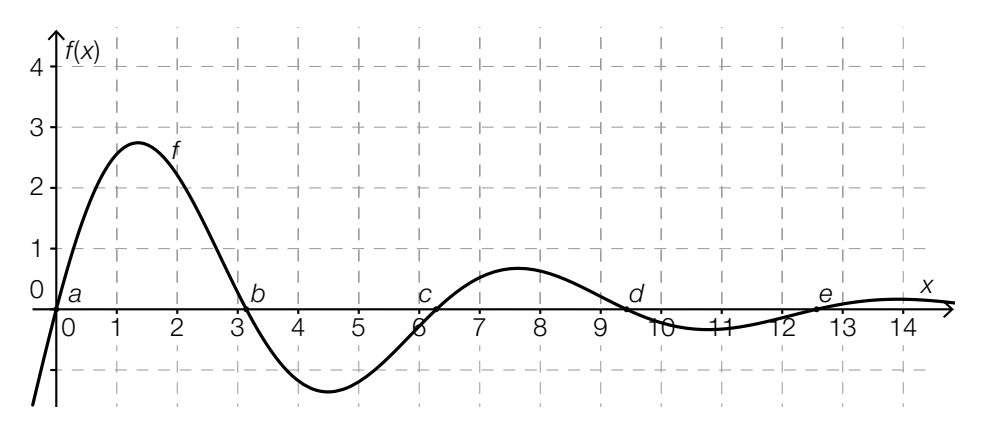

#### Aufgabenstellung:

Welche der nachstehend angeführten bestimmten Integrale haben einen Wert, der größer als 0 ist? Kreuzen Sie die beiden zutreffenden bestimmten Integrale an!

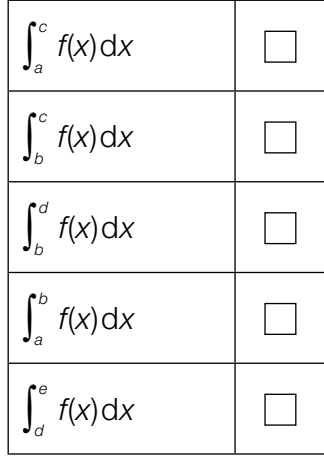

### Schadstoffausstoß

An einem Wintertag wird der Schadstoffausstoß eines Kamins gemessen. Die Funktion A: ℝ<sup>+</sup> → ℝ<sup>+</sup> beschreibt in Abhängigkeit von der Zeit t den momentanen Schadstoffausstoß  $A(t)$ , wobei  $A(t)$  in Gramm pro Stunde und t in Stunden ( $t = 0$  entspricht 0 Uhr) gemessen wird.

#### Aufgabenstellung:

Deuten Sie den Ausdruck  $\int_{7}^{15}$  $_{7}$  A(t) d $t$  im gegebenen Kontext!

#### Statistische Darstellungen

Bei einer meteorologischen Messstelle wurden die Tageshöchsttemperaturen für den Zeitraum von einem Monat in einem sehr heißen Sommer aufgezeichnet. Die Messwerte in Grad Celsius können dem nachstehenden Stängel-Blatt-Diagramm entnommen werden.

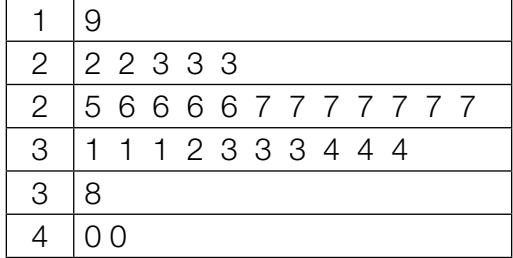

#### Aufgabenstellung:

Stellen Sie die aufgezeichneten Tageshöchsttemperaturen in einem Kastenschaubild (Boxplot) dar!

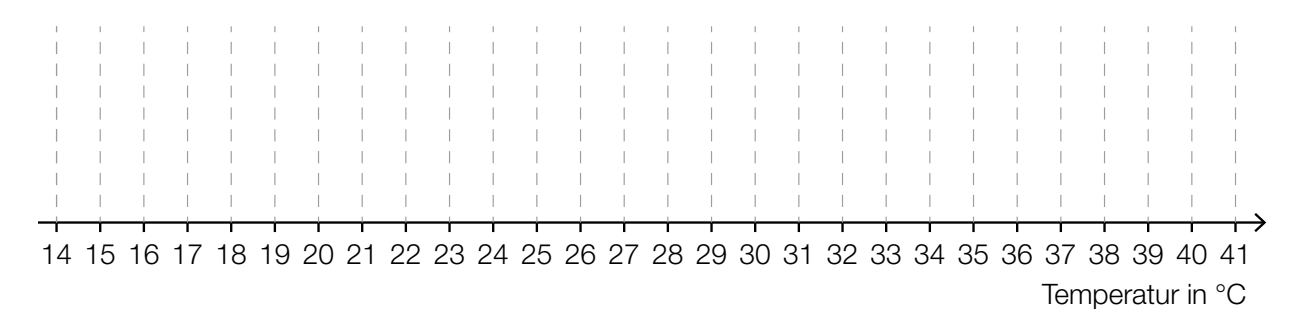

### Arithmetisches Mittel

In einer Klasse sind 25 Schüler/innen, von denen eine Schülerin als außerordentliche Schülerin geführt wird.

Bei einem Test beträgt das arithmetische Mittel der von allen 25 Schülerinnen und Schülern erreichten Punkte 12,6. Das arithmetische Mittel der von den nicht als außerordentlich geführten Schülerinnen und Schülern erreichten Punkte beträgt 12,5.

#### Aufgabenstellung:

Berechnen Sie, wie viele Punkte die als außerordentlich geführte Schülerin bei diesem Test erreicht hat!

### Prüfung

Um ein Stipendium für einen Auslandsaufenthalt zu erhalten, mussten Studierende entweder in Spanisch oder in Englisch eine Prüfung ablegen.

Im nachstehenden Baumdiagramm sind die Anteile der Studierenden, die sich dieser Prüfung in der jeweiligen Sprache unterzogen haben, angeführt. Zudem gibt das Baumdiagramm Auskunft über die Anteile der positiven bzw. negativen Prüfungsergebnisse.

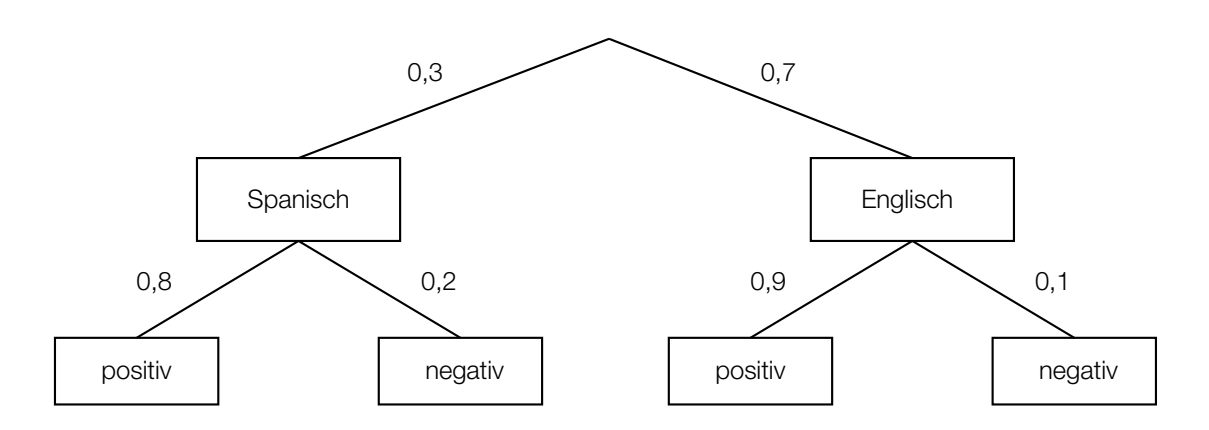

#### Aufgabenstellung:

Der Prüfungsakt einer/eines angetretenen Studierenden wird zufällig ausgewählt.

Deuten Sie den Ausdruck 0,7 ∙ 0,9 + (1– 0,7) ∙ 0,8 im gegebenen Kontext!

### Wahrscheinlichkeit

Die Zufallsvariable X hat den Wertebereich {0, 1, ... , 9, 10}. Gegeben sind die beiden Wahrscheinlichkeiten  $P(X = 0) = 0,35$  und  $P(X = 1) = 0,38$ .

#### Aufgabenstellung:

Berechnen Sie die Wahrscheinlichkeit  $P(X \ge 2)$ !

P(X ≥ 2) =

### Rosenstöcke

Ein bestimmter Prozentsatz der Stöcke einer Rosensorte bringt gelbe Blüten hervor. In einem Beet wird eine gewisse Anzahl an Rosenstöcken dieser Sorte gepflanzt. Die Zufallsvariable X ist binomialverteilt und gibt die Anzahl der gelbblühenden Rosenstöcke an. Dabei beträgt der Erwartungswert für die Anzahl X der gelbblühenden Rosenstöcke 32, und die Standardabweichung hat den Wert 4.

Es wird folgender Vergleich angestellt:

"Die Wahrscheinlichkeit, dass sich in diesem Beet mindestens 28 und höchstens 36 gelbblühende Rosenstöcke befinden, ist größer als die Wahrscheinlichkeit, dass mehr als 32 gelbblühende Rosenstöcke vorhanden sind."

#### Aufgabenstellung:

Geben Sie an, ob dieser Vergleich zutrifft, und begründen Sie Ihre Entscheidung!

#### Sicherheit eines Konfidenzintervalls

Die Abfüllanlagen eines Betriebes müssen in bestimmten Zeitabständen überprüft und eventuell neu eingestellt werden.

Nach der Einstellung einer Abfüllanlage sind von 1 000 überprüften Packungen 30 nicht ordnungsgemäß befüllt. Für den unbekannten relativen Anteil p der nicht ordnungsgemäß befüllten Packungen wird vom Betrieb das symmetrische Konfidenzintervall [0,02; 0,04] angegeben.

#### Aufgabenstellung:

Ermitteln Sie unter Verwendung einer die Binomialverteilung approximierenden Normalverteilung die Sicherheit dieses Konfidenzintervalls!

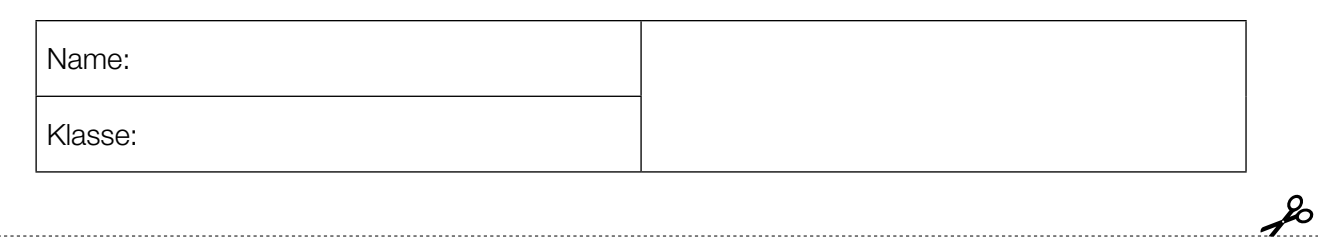

Standardisierte kompetenzorientierte schriftliche Reifeprüfung

AHS

16. Jänner 2018

# Mathematik

Teil-2-Aufgaben

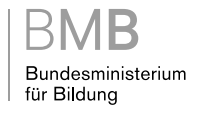

### Hinweise zur Aufgabenbearbeitung

Sehr geehrte Kandidatin! Sehr geehrter Kandidat!

Das vorliegende Aufgabenheft zu Teil 2 enthält vier Aufgaben mit je zwei bis vier Teilaufgaben, wobei alle Teilaufgaben unabhängig voneinander bearbeitbar sind. Ihnen stehen dafür insgesamt 150 Minuten an reiner Arbeitszeit zur Verfügung.

Verwenden Sie einen nicht radierbaren, blau oder schwarz schreibenden Stift! Bei Konstruktionsaufgaben ist auch die Verwendung eines Bleistifts möglich.

Verwenden Sie zur Bearbeitung dieser Aufgaben dieses Aufgabenheft und die Ihnen zur Verfügung gestellten Blätter! Schreiben Sie Ihren Namen auf der ersten Seite des Aufgabenheftes in das dafür vorgesehene Feld und auf jedes verwendete Blatt! Geben Sie bei der Beantwortung jeder Teilaufgabe deren Bezeichnung an!

In die Beurteilung wird alles einbezogen, was nicht durchgestrichen ist. Die Lösung muss dabei klar ersichtlich sein. Wenn die Lösung nicht klar ersichtlich ist oder verschiedene Lösungen angegeben sind, gilt die Aufgabe als nicht gelöst. Streichen Sie Ihre Notizen durch.

Sie dürfen eine approbierte Formelsammlung sowie die gewohnten elektronischen Hilfsmittel verwenden.

Abzugeben sind das Aufgabenheft und alle von Ihnen verwendeten Blätter.

#### **Beurteilung**

Jede Aufgabe in Teil 1 wird mit 0 Punkten oder 1 Punkt bewertet, jede Teilaufgabe in Teil 2 mit 0, 1 oder 2 Punkten. Die mit A gekennzeichneten Aufgabenstellungen werden mit 0 Punkten oder 1 Punkt bewertet.

– Werden im Teil 1 mindestens 16 von 24 Aufgaben richtig gelöst, wird die Arbeit positiv bewertet.

– Werden im Teil 1 weniger als 16 von 24 Aufgaben richtig gelöst, werden mit | A | markierte Aufgabenstellungen aus Teil 2 zum Ausgleich (für den laut LBVO "wesentlichen Bereich") herangezogen.

Werden unter Berücksichtigung der mit A markierten Aufgabenstellungen aus Teil 2 mindestens 16 Aufgaben richtig gelöst, wird die Arbeit positiv bewertet.

Werden auch unter Berücksichtigung der mit A markierten Aufgabenstellungen aus Teil 2 weniger als 16 Aufgaben richtig gelöst, wird die Arbeit mit "Nicht genügend" beurteilt.

– Werden im Teil 1 mindestens 16 Punkte (mit Berücksichtigung der Ausgleichspunkte  $\overline{A}$ ) erreicht, so gilt folgender Beurteilungsschlüssel:

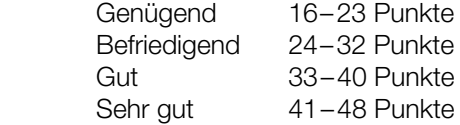

#### Erläuterung der Antwortformate

Die Aufgaben haben einerseits freie Antwortformate; dabei schreiben Sie Ihre Antwort direkt unter die jeweilige Aufgabenstellung in das Aufgabenheft oder auf die zur Verfügung gestellten Blätter. Weitere Antwortformate, die in der Klausur zum Einsatz kommen können, werden im Folgenden vorgestellt:

Zuordnungsformat: Dieses Antwortformat ist durch mehrere Aussagen (bzw. Tabellen oder Abbildungen) gekennzeichnet, denen mehrere Antwortmöglichkeiten gegenüberstehen. Bearbeiten Sie Aufgaben dieses Formats korrekt, indem Sie die Antwortmöglichkeiten durch Eintragen der entsprechenden Buchstaben den jeweils zutreffenden Aussagen zuordnen!

Beispiel: Gegeben sind zwei Gleichungen.

#### Aufgabenstellung:

Ordnen Sie den zwei Gleichungen jeweils die entsprechende Bezeichnung (aus A bis D) zu!

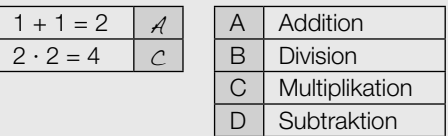

Konstruktionsformat: Eine Aufgabe und deren Aufgabenstellung sind vorgegeben. Die Aufgabe erfordert die Ergänzung von Punkten, Geraden und/oder Kurven im Aufgabenheft.

#### Beispiel:

Gegeben ist eine lineare Funktion f mit  $f(x) = k \cdot x + d$ .

#### Aufgabenstellung:

Zeichnen Sie den Graphen einer linearen Funktion mit den Bedingungen  $k = -2$  und  $d > 0$  in das vorgegebene Koordinatensystem ein!

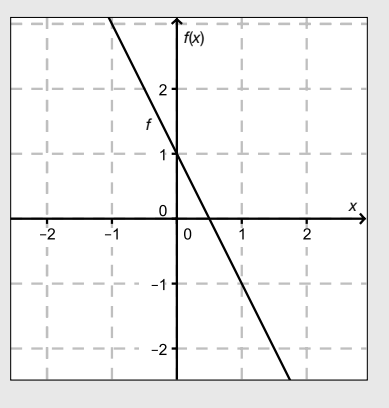

Multiple-Choice-Format in der Variante "1 aus 6": Dieses Antwortformat ist durch einen Fragenstamm und sechs Antwortmöglichkeiten gekennzeichnet, wobei eine Antwortmöglichkeit auszuwählen ist. Bearbeiten Sie Aufgaben dieses Formats korrekt, indem Sie die einzige zutreffende Antwortmöglichkeit ankreuzen!

Beispiel: Welche Gleichung ist korrekt?

Aufgabenstellung: Kreuzen Sie die zutreffende Gleichung an!

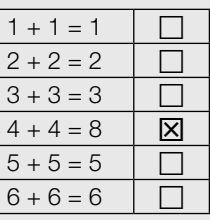

Multiple-Choice-Format in der Variante "2 aus 5": Dieses Antwortformat ist durch einen Fragenstamm und fünf Antwortmöglichkeiten gekennzeichnet, wobei zwei Antwortmöglichkeiten auszuwählen sind. Bearbeiten Sie Aufgaben dieses Formats korrekt, indem Sie die beiden zutreffenden Antwortmöglichkeiten ankreuzen!

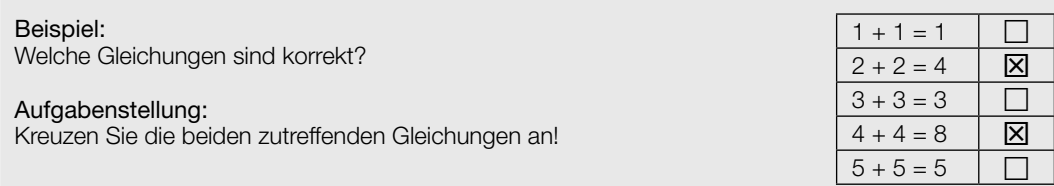

Multiple-Choice-Format in der Variante "x aus 5": Dieses Antwortformat ist durch einen Fragenstamm und fünf Antwortmöglichkeiten gekennzeichnet, wobei eine, zwei, drei, vier oder fünf Antwortmöglichkeiten auszuwählen sind. In der Aufgabenstellung finden Sie stets die Aufforderung "Kreuzen Sie die zutreffende(n) Aussage(n)/ Gleichung(en)/... an!". Bearbeiten Sie Aufgaben dieses Formats korrekt, indem Sie die zutreffende Antwortmöglichkeit/die zutreffenden Antwortmöglichkeiten ankreuzen!

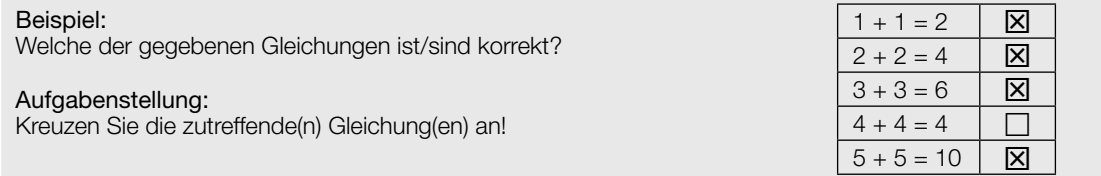

Lückentext: Dieses Antwortformat ist durch einen Satz mit zwei Lücken gekennzeichnet, das heißt, im Aufgabentext sind zwei Stellen ausgewiesen, die ergänzt werden müssen. Für jede Lücke werden je drei Antwortmöglichkeiten vorgegeben. Bearbeiten Sie Aufgaben dieses Formats korrekt, indem Sie die Lücken durch Ankreuzen der beiden zutreffenden Antwortmöglichkeiten füllen!

#### Beispiel:

Gegeben sind 3 Gleichungen.

#### Aufgabenstellung:

Ergänzen Sie die Textlücken im folgenden Satz durch Ankreuzen der jeweils richtigen Satzteile so, dass eine korrekte Aussage entsteht!

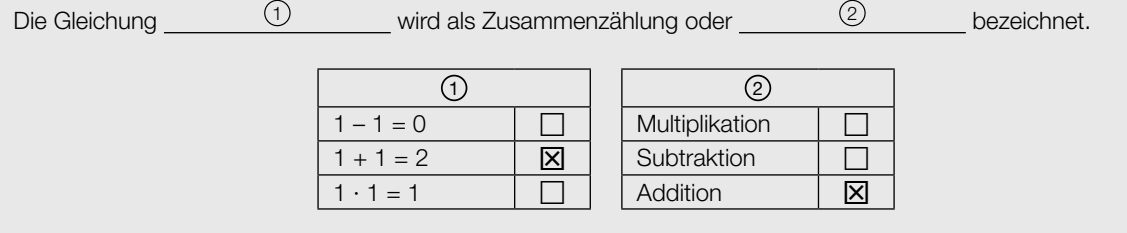

#### So ändern Sie Ihre Antwort bei Aufgaben zum Ankreuzen:

- 1. Übermalen Sie das Kästchen mit der nicht mehr gültigen Antwort.
- 2. Kreuzen Sie dann das gewünschte Kästchen an.

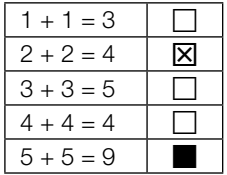

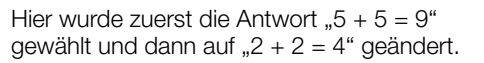

#### So wählen Sie eine bereits übermalte Antwort:

- 1. Übermalen Sie das Kästchen mit der nicht mehr gültigen Antwort.
- 2. Kreisen Sie das gewünschte übermalte Kästchen ein.

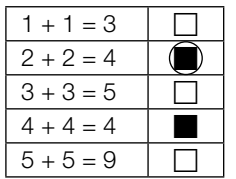

Hier wurde zuerst die Antwort " $2 + 2 = 4$ " übermalt und dann wieder gewählt.

Wenn Sie jetzt noch Fragen haben, wenden Sie sich bitte an Ihre Lehrerin / Ihren Lehrer!

#### Viel Erfolg bei der Bearbeitung!

### Funktion

Gegeben ist eine quadratische Funktion f mit  $f(x) = a \cdot x^2 + b \cdot x + c$  mit den Koeffizienten  $a, b, c \in \mathbb{R}$ .

#### Aufgabenstellung:

a) Bestimmen Sie die Koordinaten desjenigen Punktes P des Graphen einer solchen Funktion f, in dem der Anstieg der Tangente an den Graphen der Funktion f den Wert b hat, und geben Sie weiters eine (allgemeine) Gleichung dieser Tangente t an!

Der Graph einer solchen Funktion f verläuft durch den Punkt  $A = (-1/20)$  und hat im Punkt P eine Tangente t mit  $t(x) = 9 \cdot x + 4$ . Geben Sie für diese Funktion f die Werte von a, b und c an!

b) Geben Sie a in Abhängigkeit von b und c so an, dass die Funktion f genau eine Nullstelle hat!

 Skizzieren Sie im nachstehenden Koordinatensystem einen möglichen Graphen einer solchen Funktion f mit genau einer Nullstelle und  $a > 0$ ,  $b > 0$ ,  $c > 0$ !

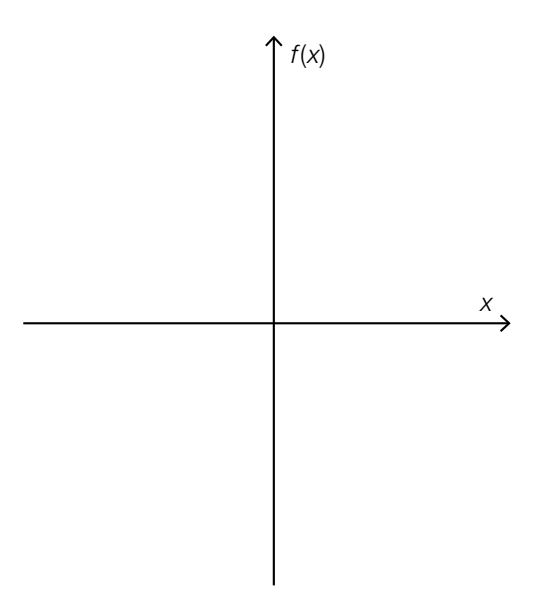

c)  $\overline{A}$  Geben Sie für a = 16 und c = 9 sowohl die Stelle des lokalen Extremums der Funktion f als auch den zugehörigen Funktionswert in Abhängigkeit von b an!

 Zeigen Sie, dass dieser Extrempunkt unabhängig von der Wahl von b auf dem Graphen der Funktion g mit  $g(x) = 9 - 16 \cdot x^2$  liegt!

### Ansteigende Straße

Ein Auto legt auf einem ansteigenden, kurvenfreien Straßenabschnitt in einem bestimmten Zeitintervall den Weg zwischen den Punkten A und B zurück. Der Höhenverlauf dieses Straßenabschnitts zwischen A und B bezogen auf das Niveau des Punktes A wird durch den Graphen einer Polynomfunktion h in Abhängigkeit von x modelliert. Dabei ist x die waagrechte Entfernung des (punktförmig modellierten) Autos vom Ausgangspunkt A und  $h(x)$  die jeweilige Höhe der Position des Autos über dem Niveau des Punktes A (h(x) in m, x in m). In diesem Modell haben die Punkte A und B die Koordinaten  $A = (0 \mid 0)$  und  $B = (60 \mid 10)$ .

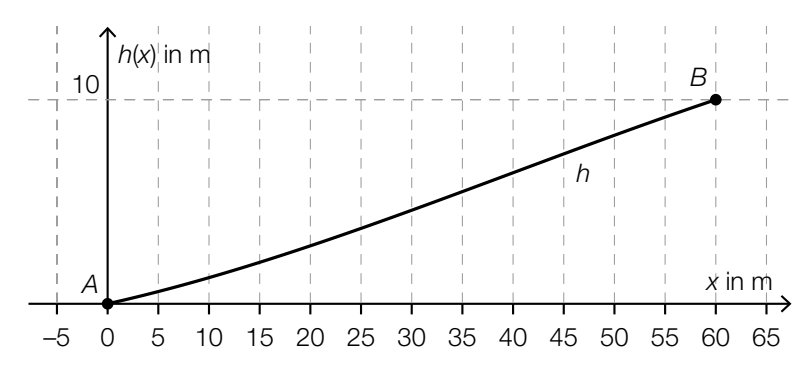

Eine Gleichung der Funktion h lautet:

$$
h(x) = \frac{1}{64800} \cdot (-x^3 + 120 \cdot x^2 + 7200 \cdot x) \text{ für } x \in [0; 60]
$$

#### Aufgabenstellung:

a) Geben Sie den Wert des Differenzenquotienten der Funktion  $h$  im Intervall [0; 60] an und interpretieren Sie diesen Wert im gegebenen Kontext!

 Eine Person behauptet: "Wenn ein (beliebiger) ansteigender Straßenabschnitt durch eine Polynomfunktion dritten Grades modelliert werden kann, deren Wendestelle im betreffenden Abschnitt liegt, so handelt es sich bei dieser Wendestelle um diejenige Stelle, an der die Straße am steilsten verläuft."

 Geben Sie an, ob diese Behauptung mit Sicherheit zutrifft, und begründen Sie Ihre Entscheidung!

b) Ein Neubau der Straße ist geplant, wobei die Straße zwischen A und B nach dem Neubau eine konstante Steigung aufweisen soll.

 $[A]$  Bestimmen Sie eine Gleichung der Funktion  $h_{1}$ , die den Verlauf der neuen Straße zwischen  $A$  und  $B$  beschreibt, wobei  $h_{\scriptscriptstyle 1}(x)$  wieder die Höhe (in m) der Position des Autos über dem Niveau des Punktes A ist!

Berechnen Sie denjenigen Winkel α, unter dem die neu gebaute Straße (bezüglich der Horizontalen) ansteigt!

c) Bei einer Fahrt ins Gebirge entsteht ein unangenehmer Druck auf das Trommelfell, den viele Menschen als ein "Verschlagen" der Ohren beschreiben. Man kann annehmen, dass bei einer Person im Auto dieses unangenehme Druckgefühl auftritt, wenn die momentane Änderungsrate der Höhe einen Wert von 4 m/s überschreitet.

Die Funktion g mit  $g(t) = \frac{1}{5} \cdot t^2 + t$  modelliert die Position des Autos über dem Niveau von A während der Fahrt von  $\widetilde{A} = (0 | 0)$  nach  $B = (60 | 10)$  in Abhängigkeit von der Zeit. Dabei beschreibt g(t), in welcher Höhe sich das Auto zum Zeitpunkt t befindet (g(t) in Metern; t in Sekunden gemessen ab dem Zeitpunkt, in dem sich das Auto im Punkt A befindet).

Berechnen Sie, wie viele Sekunden die Fahrt von A nach B dauert!

 Geben Sie an, ob die momentane Änderungsrate der Höhe während dieser Zeitspanne einen Wert von 4 m/s überschreitet, und begründen Sie Ihre Entscheidung!

### Human Development Index

Der Human Development Index (HDI) der Vereinten Nationen ist ein Wohlstandsindikator für Länder, der eine Messung des Entwicklungsstandes des jeweiligen Landes ermöglichen sollte. Der HDI beinhaltet drei dimensionslose Größen (Lebenserwartungsindex (LEI), Bildungsindex (BI) und Einkommensindex (EI)) und wird mit der Formel  $HDI = \sqrt[3]{LEI \cdot BI \cdot El}$  berechnet. Dimensionslos bedeutet, dass diese Größen keine Einheiten haben.

Für die Berechnung der Indizes LEI und EI gilt seit 2010:

LEI =  $\frac{LE - 20}{85 - 20}$ , wobei LE die Lebenserwartung zum Zeitpunkt der Geburt in Jahren beschreibt  $EI = \frac{\ln(B) - \ln(100)}{\ln(75,000) - \ln(100)}$ wobei  $B$  das Bruttonationaleinkommen pro Kopf in US-Dollar (immer zu Jahresbeginn) beschreibt

Das Entwicklungsprogramm der Vereinten Nationen unterteilt die Länder nach dem Wert des HDI seit 2009 in vier Entwicklungskategorien:

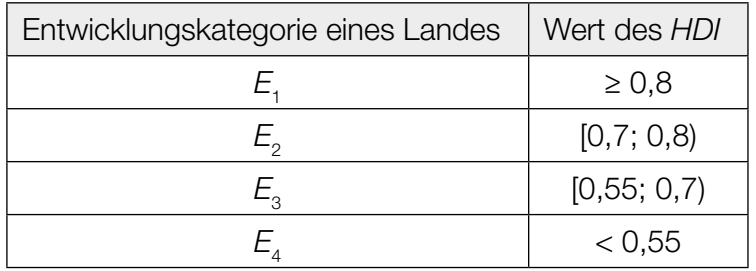

Datenquelle: Deutsche Gesellschaft für die Vereinten Nationen (Hrsg.): Bericht über die menschliche Entwicklung 2015. Arbeit und menschliche Entwicklung. Berlin: Berliner Wissenschafts-Verlag 2015, S. 240.

Der HDI einer Region in einem bestimmten Jahr ergibt sich aus dem arithmetischen Mittel der HDIs der zu dieser Region zählenden Länder.

Die Entwicklung des HDI verschiedener Regionen zwischen 1980 und 2011 ist nachstehend abgebildet.

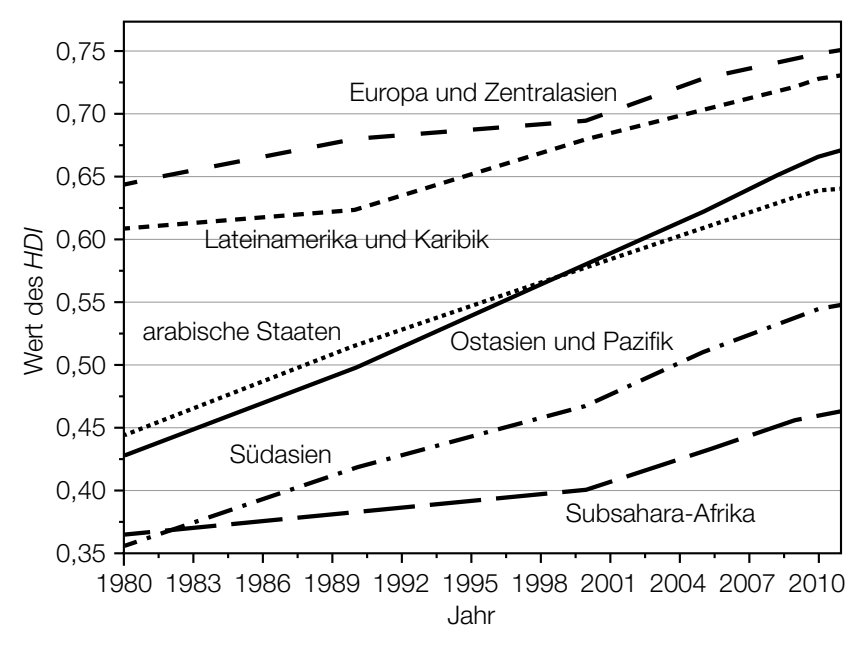

Datenquelle: https://de.wikipedia.org/wiki/ Index\_der\_menschlichen\_Entwicklung#/ media/File:Human-Development-Index-Trends-2011.svg [08.06.2017].

#### Aufgabenstellung:

a) Für Österreich wurde im Human Development Report für das Jahr 2013 die Lebenserwartung mit  $LE = 81.1$  Jahren und der Bildungsindex mit  $Bl = 0.819$  angegeben.

 Die nachstehende Abbildung zeigt für die Jahre 2000 bis 2013 (jeweils zu Jahresbeginn) das Bruttonationaleinkommen Österreichs pro Kopf in US-Dollar.

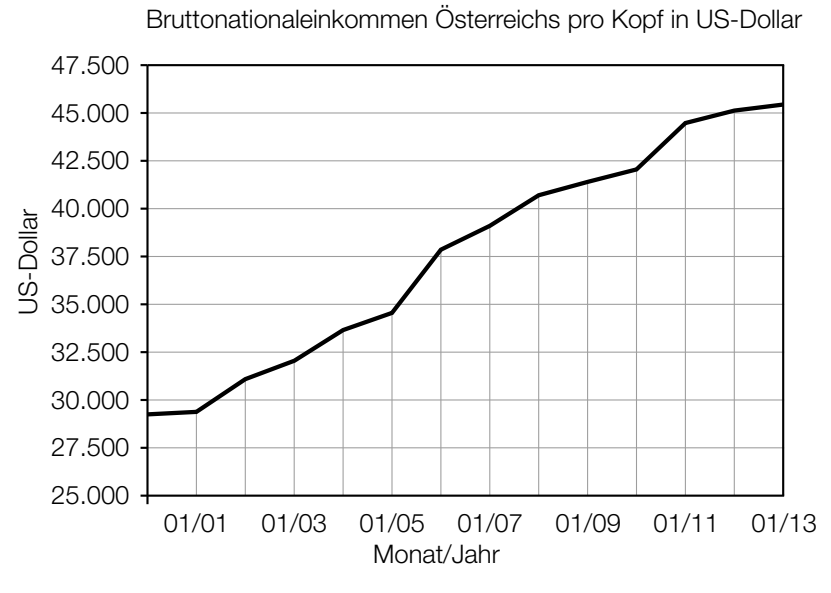

Datenquelle: http://www.factfish.com/de/statistik/bruttonationaleinkommen [08.06.2017].

Ermitteln Sie für das Jahr 2013 den HDI von Österreich (=  $HDI_{2013}$ )!

Der HDI von Österreich für das Jahr 2013 (HDI<sub>2013</sub>) war um ca. 2,5 % größer als der HDI von Österreich für das Jahr 2008 (HDI<sub>2008</sub>). Geben Sie eine Gleichung an, die diesen Zusammenhang beschreibt, und berechnen Sie den  $HDI_{2008}$ !

b) Die jährliche Entwicklung des HDI der Region "arabische Staaten" kann im Zeitraum von 1980 bis 2010 näherungsweise durch eine lineare Funktion H mit der Gleichung H(t) =  $k \cdot t + d$  mit  $k, d \in \mathbb{R}$  und t in Jahren beschrieben werden, wobei H(0) dem Wert des Jahres 1980 entspricht.

Bestimmen Sie die Werte der Parameter k und d!

 Begründen Sie anhand der entsprechenden Abbildung, in welcher Region / in welchen Regionen die mittlere jährliche Zunahme des HDI im Zeitraum von 1980 bis 2010 am ehesten jener der Region "arabische Staaten" entsprach!

c) | A Ermitteln Sie aus der entsprechenden Abbildung diejenige Jahreszahl, ab der die Region "Lateinamerika und Karibik" die Entwicklungskategorie  $E_{_{2}}$  aufweist!

 Gilt ab diesem Zeitpunkt sicher, dass ungefähr die Hälfte der zu dieser Region zählenden Länder eine Entwicklungskategorie  $E_{_2}$  aufweist? Begründen Sie Ihre Antwort!

#### Dichtefunktion und Verteilungsfunktion

Es sei X eine Zufallsvariable, für die sich die Wahrscheinlichkeit, dass X in einem Intervall *I* liegt, mithilfe einer sogenannten Dichtefunktion f folgendermaßen ermitteln lässt:

$$
P(a \le X \le b) = \int_a^b f(x) \, dx
$$
 für alle  $a, b \in I$  mit  $a \le b$ 

In diesem Fall gilt für die Verteilungsfunktion F:  $F(x) = P(X \le x)$  für alle  $x \in \mathbb{R}$ , d. h. insbesondere  $F(b) - F(a) = P(a \le X \le b)$  für  $a, b \in I$  und  $a \le b$ .

Die nachstehende Grafik zeigt den Graphen einer Dichtefunktion f mit  $f(x) = k \cdot \sin(x)$  für  $x \in [0; c]$ , wobei  $k \in \mathbb{R}, k > 0$  und  $f(c) = 0$  gilt. Für  $x \notin [0; c]$  gilt:  $f(x) = 0$ .

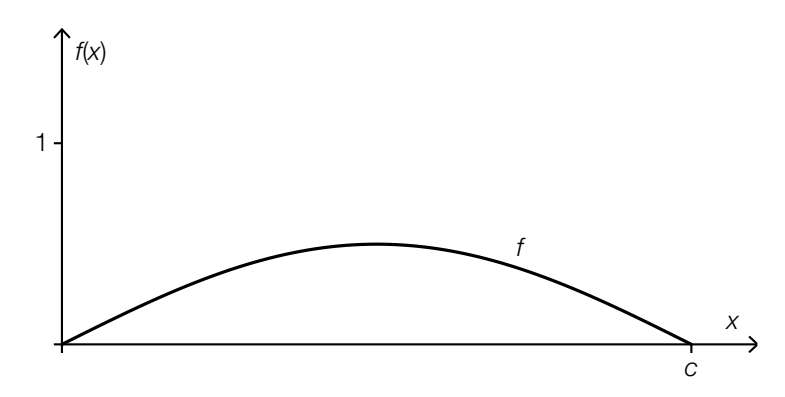

#### Aufgabenstellung:

a) Geben Sie für die gegebene Dichtefunktion  $f$  den Funktionswert  $F(0)$  der zugehörigen Verteilungsfunktion F an und begründen Sie, warum  $F(c) = 1$  ist!

 $F(0) =$ 

Skizzieren Sie in der oben stehenden Grafik den Graphen der zugehörigen Verteilungsfunktion F und beschreiben Sie das Krümmungsverhalten von F im Intervall [0; c]!

b) Geben Sie an, durch welche Eigenschaft von  $f$  der Wert des Parameters  $k$  festgelegt ist, und berechnen Sie den Wert von k!

Geben Sie einen Term der zugehörigen Verteilungsfunktion F im Intervall [0; c] an!

 $F(x) =$ 

c) Für ein Ereignis E gilt:  $P(E) = 1 - P(X \le c - a)$  für ein beliebiges  $a \in [0; c]$ .

A Beschreiben Sie dieses Ereignis E verbal!

Stellen Sie für  $a \leq \frac{c}{2}$  die Wahrscheinlichkeit  $P(a \leq X \leq c - a)$  in nachstehender Grafik als Fläche dar und begründen Sie den Zusammenhang  $P(a \leq X \leq c - a) = 1 - 2 \cdot P(X \leq a)$  anhand dieser Darstellung!

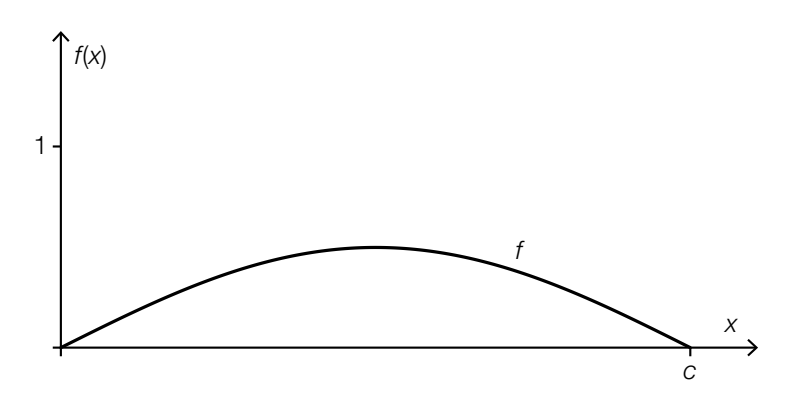